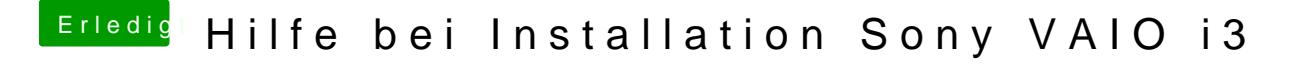

Beitrag von derHackfan vom 14. Juli 2017, 21:58

Versuche es mal über den DPCI Manager und Extract DSDT.